# **LiveConnect**

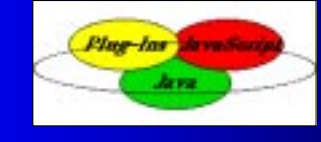

#### Phil DenisAnju Tai

# **Overview Overview**

- 1) Introduction
- 2) Setting up the Environment
- 3) Java to JavaScript
- 4) JavaScript to Java
- 5) Java to Plug-ins
- 6) Conclusion
- 7) Question & Answer

# **Introduction Introduction**

- a. LiveConnect:
	- Technology developed by Netscape
	- Allows inter-communication between Java, **JavaScript and plug-ins**
	- •Communication on the client side
	- First available in Navigator 3.0
- $\blacksquare$ Microsoft followed in IE 4.0

# **Setting Up the Environment**

- $\blacksquare$ Enable Java and JavaScript in the browser
- П For Java to JavaScript communication
	- 1) Add java40.jar to your CLASSPATH
	- 2) Import netscape.javascript package
	- 3) Grant Java permission to access **JavaScript**

<APPLET CODE="MyApplet.class" WIDTH=… HEIGHT=… **MAYSCRIPT**> … </APPLET>

# **Setting Up the Environment**

- $\blacksquare$  For JavaScript to Java communication
	- •**Methods called by JavaScript are public**
- $\blacksquare$  For Java Communication with plug-ins
	- 1) Add java40.jar to your CLASSPATH
	- 2) Java plug-ins are compiled with the Plugin class
	- 3) Java code may need to declare objects of class Plugin

# **Java to JavaScript Java to JavaScript**

- 1) netscape.javascript package
- **Accessing JavaScript Functionality**

# **netscape netscape.javascript javascript Package**

- **2 classes: JSObject and JSException**
- **JSObject acts as a wrapper for JavaScript** objects
- **Commonly used JSObject methods include** getWindow(), getMember(), setMember(), call() and eval()
- **JSException used to throw exceptions when** JavaScript errors occur

# **Accessing JavaScript**

**Create reference to JavaScript window** 

JSObject window = JSObject.getWindow(this);

**Reference JavaScript objects and properties** 

JSObject doc = (JSObject) window.getMember("document");

**Set object properties** 

doc.setMember("bgColor", "blue");

#### **Call JavaScript functions**

window.eval("alert(\"An alert message.\");");

### **JavaScript to Java**

- 1) Directly Call Java Methods
- 2) Control Java Applets
- 3) Control Java plug-ins

# **Controlling Java Applets**

**• Applet methods and variables can be accessed** in Javascript code

<APPLET CODE="MyApplet.class" NAME="MyApplet" WIDTH=100 HEIGHT=100>

- п. To access the applet in JavaScript: document.MyApplet.<method name>
- Applets can be started, stopped, restarted by **JavaScript**
- $\blacksquare$ The applet can perform complex operations on JavaScript's behalf

# **Calling Java Methods**

**Java methods can be called directly in JavaScript** code:

Var today = new java.util.Date(); System.out.println(today);

- **Any public method or instance variable can be** accessed
- **Greatly expands the library of Javascript code** available

# **Controlling Java Plug-ins**

 $\blacksquare$  Plug-ins written in Java can be controlled by **JavaScript** 

<EMBED SRC=myAvi.avi NAME=MyEmbed WIDTH=100 HEIGHT=100>

 $\blacksquare$ In JavaScript, the document can be accessed by: document.MyEmbed.<method or variable name>

# **Java to Plu Java to Plug-ins**

**Plug-in must have a LiveConnect API that** Java can use

E.g. LiveAudio plug-in has public play() and stop() methods

**Referencing plug-ins** 

Soundplayer plugin = (SoundPlayer) doc.getMember("LiveAudioPluginName");

plugin.play();

# **Conclusion Conclusion**

- **Example 1** LiveConnect allows web developers to create powerful, integrated web applications
- **Opens up security concerns on the host computer**
- **Compatibility issues with Internet Explorer and** other versions of Netscape Navigator